PHILADELPHIA ELECTRIC COMPANY NUCLEAR GROUP HEADQUARTERS ' 955-65 CHESTERBROOK BLVD. . WAYNE, PA 19057 5691  $(215)$  640-6000

NUCLEAR ENGINEERING & SERVICES DEPAKTMENT

June 13, 1991 Docket No'. 030-30512 License No. 37-06752-0S

en andere en de la provincia de la provincia de la provincia de la provincia de la provincia de la p

 $-$  9y  $-$  7 . 4  $\mathbb{Z}$  ,  $+$   $+$   $\mathbb{Z}$ 

 $\mathcal{E}$ 

.. ,

10 CFR 30.34

U.S. Nuclear Regulatory Connission Region I Nuclear Material Section B 475 Allendale Road King of Prussia, PA 19406

Subject: Philadelphia Electric Company Application for Anendment to Byproduct Eaterial License No. 37-06752-08

Gentlenen:

Enclosed is an original and one copy of an application for . anendnent to Philadelphia Electric Company's (PEco's)' Byproduct Material License No. 37-06752-08. This amendnent application is being submitted in accordance with 10 CFR 30.34, and in accordance with 10 CFR 30.6.

PECo requests that the byproduct material license issued for the possession, storage, and use of a sealed Cesiun-137 source, for a thermoluminescent dosimetry (TLD) irradiator, be amended to allow specified PECo personnel to remove and reinstall the sealed source in the irradiator. As currently stipulated in the byproduct material license under License condition No. 14: "The licensee shall not perform repairs or alterations of the irradiator involving renoval of shielding or access to the licensed material. Renoval, replacement, and disposal of sealed sources in the irradiator shall be performed by a person specifically licensed by the Connission or an Agreement State to perform such services."

9402010215 940111 PDR ADOCK 03030512 C PDR ' POR

In order to facilitate access to critical components of the irradiator during preventive and/or corrective maintenance, the lead castle containing the Cesium-137 source rist he removed. The contractor designated to perform the scheduled maintenance on the irradiator is not specifically licensed by the NRC to remove or reinstall the licensed source. Therefore, we are requesting that the byproduct naterial license be anended to permit the following PECo personnel to renove and reinstall the sealed <sup>|</sup> source as necessary to acconnodate naintenance activities.

The attached information provides the names and qualifications of those PECo individuals that we request be permitted to remove and reinstall the licensed material. Information concerning radiation protection efforts during information concernant installation of the source are included in the source are included in the attachment. In addition, some supportive information is provided on an NRC Form 313, "Application for Material License," and is part of the attachment.

In addition, pursuant to the requirements of 10 CFR 170, we have enclosed the filing fee in amount of \$200.00 for processing<br>(i) is lience amendment application. this license amendment application.

If you have any questions, or require additional infornation, please do not hesitate to contact us. !

Very truly yours, BW fruits for }Y <sup>j</sup> G. J. Beck

Manager is the problem of the control of the state of the state of the state of the state of the state of the Licensing Section Nuclear Engineering and Services |

' ' ' ' ' .. \_ \_ \_ . . \_. \_ .-- -- - \_. -

979 P

Enclosure Attachment

-

cc: U.S. Nuclear Regulatory Connission, Document Control Desh (w/. attachment)

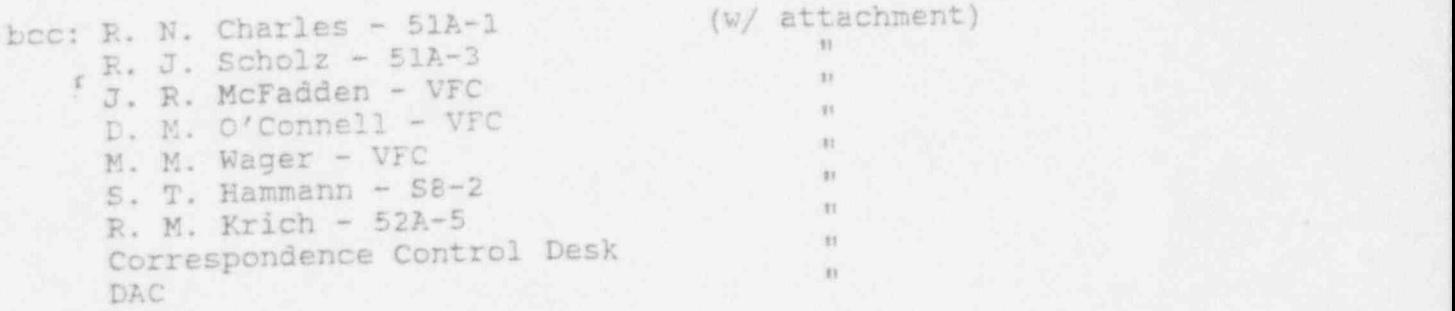

 $\mathcal{E}% _{M_{1},M_{2}}^{\ast}(\theta)$ 

Individuals for Which Authorization is Requested to Remove and to Reinstall Licensed Material .

 $\epsilon$  Name of Individuals

. .

o John R. McFadden

o Deborah M. O'Connell (name changed, previously Deborah M. Rombold)

Individual's Training and Education

o John R. McFadden

Education

- 1967-1968, M.S. Radiation Health, Temple University, Philadelphia, PA.
- 1968-1971, PhD Bionucleonics, Purdue University, West Lafayette, IR

Training

- Principles and fundamentals of radiation protection and good safety practices related to the use of radioactive materials.
- Radioactivity measurements, use of radiation detection and measuring instruments, and monitoring techniques.
- Mathematics and calculations basic to the use and measurement of radioactivity.

:

.

- Biological effects of radiation.

o Deborah M. O'Connell

Education

- 1977-1981, B.S. Radiological Technology, Thomas Jefferson University, Philadelphia, PA.

. s

# Training

- Principles and fundamentals of radiation protection and good safety practices related to the use of radioactive materials
- Radioactivity measurements, use of radiation detection and measuring instruments, and monitoring techniques.

 $\mathcal{E}$ 

- Mathematics and calculations basic to the use and measurement of radioactivity.
- Biological effects of radiation.

Individuals Close Familiarity With/Actual Experience in Irradiator Use

# o John R. McFadden

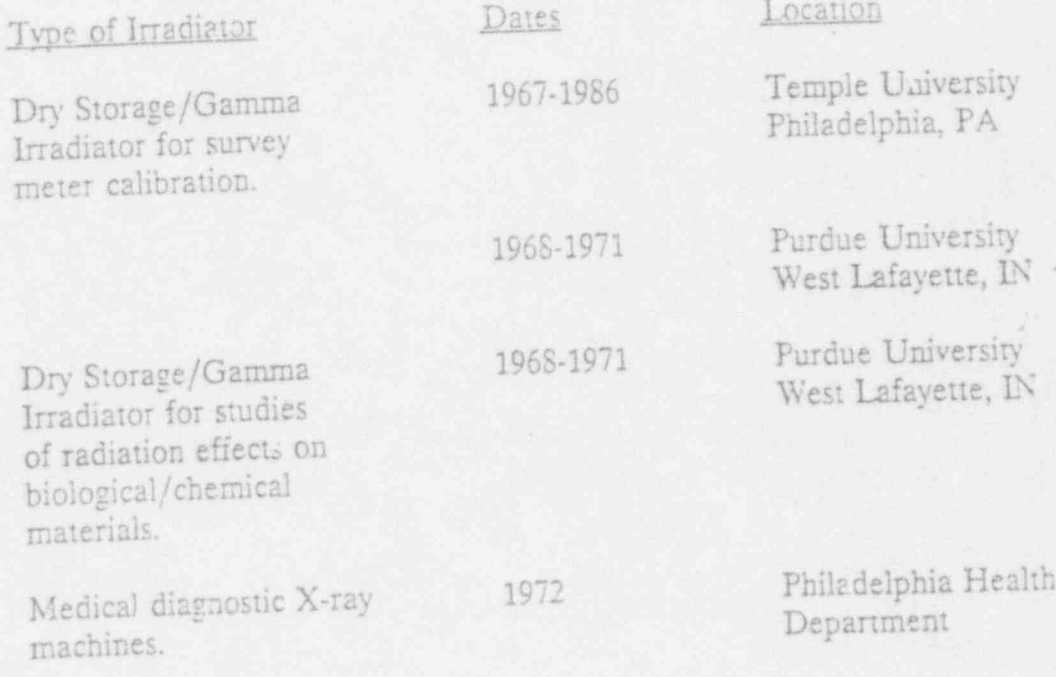

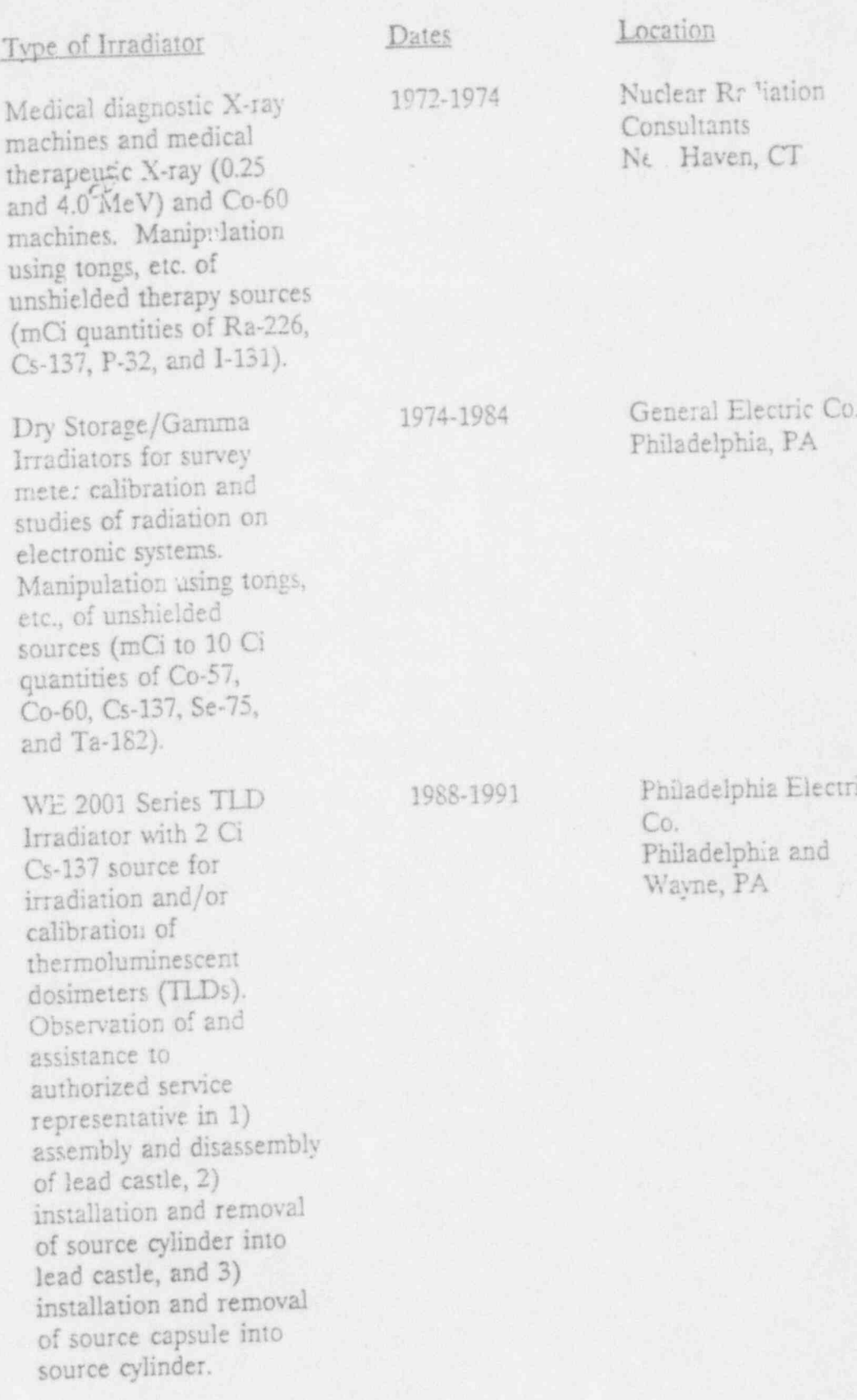

o Deborah M. O'Connell

s . .

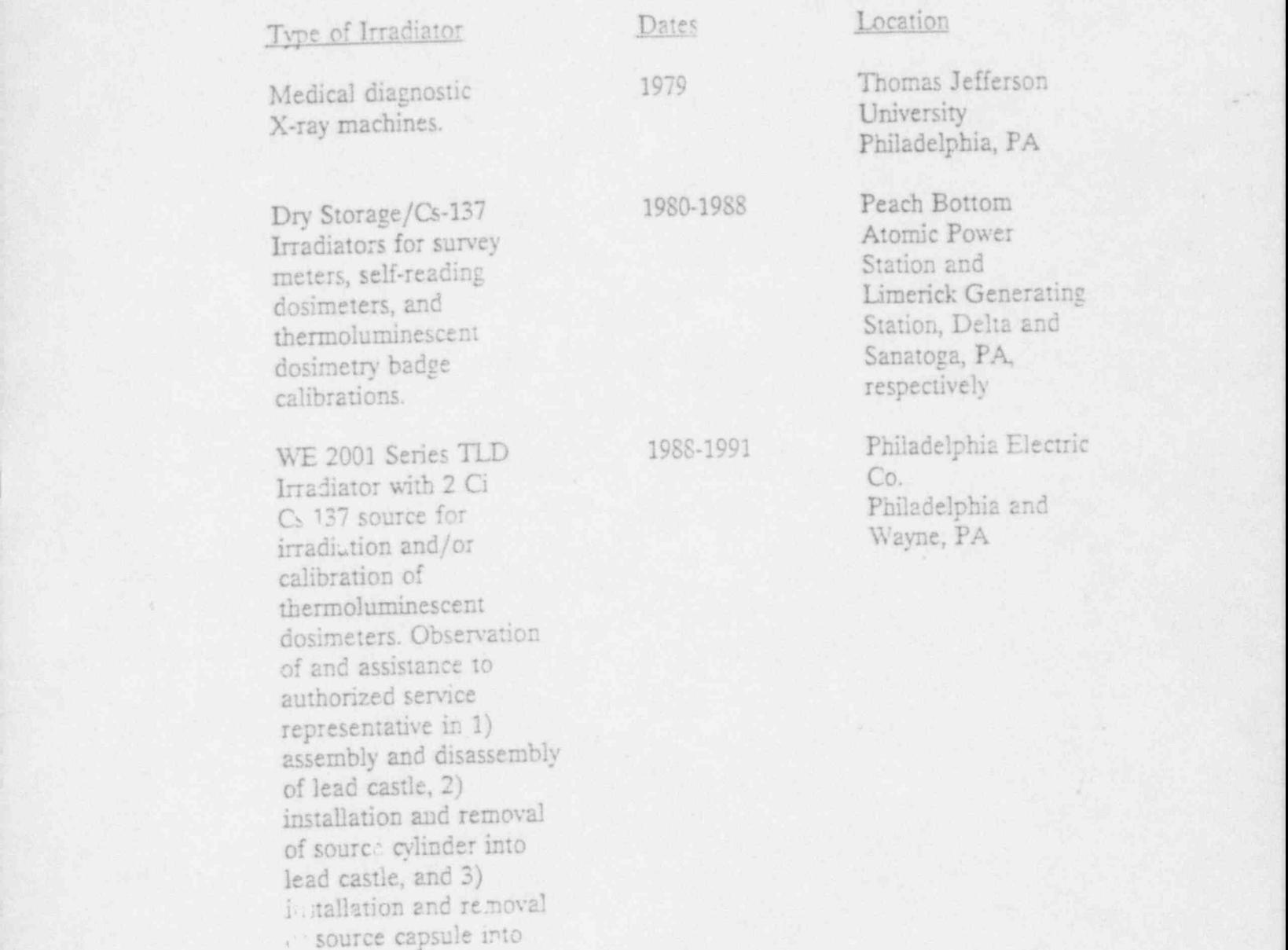

Description of Source Remos and Reinstallation Process

source cylinder

The 2 curie Cesium-137 source is installed in a source cylinder which is secured in a i lead shield (castle). The shield is a right circular cylinder that is 16 centimeters in diameter and 20 centimeters high The source cylinder/shield assembly is secured in the irradiation chamber of the cabinet. The removal and reinstallation of the source cylinder/shield

; ATTACHMENT - ATTACHMENT - ATTACHMENT - ATTACHMENT - ATTACHMENT - ATTACHMENT - ATTACHMENT - ATTACHMENT - ATT

assembly will be performed in accordance with the directions specified in the manufacturer's

. .

assembly will be performed in accordance with the directions specified in the manufac operating manual. A copy of this manual was submitted with our original byproduct materials license application for the TLD irradiator on March 24, 1988. Prior to removing the source, a g run will be performed in the vicinity of the -,

is the vicinity prior to removing the source, a dre run will be performed in the vicinity irradiator in which a dummy source capsule will be handled with a remote-handling tool (approximately 1 meter long) and placed in a Department of Transportation (DOT) approved shipping container. This shipping container has been previously used for shipping the Cesium-137 source. Following satisfactory completion of the dry run, the actual radiation source will be removed in the same method as that conducted during the dry run. In addition, a dry run will performed prior to reinstalling the radiation source.

The individual performing the removal and reinstallation will wear wholebody radiation dosimetry badge, a wholebody self-reading dosimeter, and extremity TLD dosimeters. Radiation surveys will be performed and appropriate posting established in accordance with the requirements of 10 CFR 20. Previous removal/reinstallation operations performed by NRC licensed individuals have resulted in exposures equal to or less than 50 mrem wholebody and/or extremity to the individual.

After the source has been removed and placed in the DOT shipping container temporarily, the source will be constantly attended or kept in a locked room. The source will be reinstalled to its fully shielded configuration in the irradiator on the same day that source is removed after the necessary maintenance work is completed.

**ARC FORM 313** ES NUCLEAR ATCLEATORT COMMISSION 11 #41<br>12 C \* \* 3C 3C 33 34<br>33 AMM #0 APPLICATION FOR MATERIAL LICENSE Sibadim<br>Exemplos Sover INSTRUCTIONS SEE THE APPROPRIATE LICENSE APPLICATION GUIDE FOR DETAILED INSTRUCTIONS FOR COMPLETING APPLICATION SEND THO COMES OF THE ENTIRE COMPLETED APPLICATION TO THE NRC OFFICE SPECIFIED BELOW PEDERAL ADENCIES FILE APPLICATIONS WITH IF YOU WAY LOCATED IN US NUCLEAR REDULATORY COMMISSION<br>DIVISION OF BUEL CYCLE AND MATERIAL SAFETY, NWSS<br>MASHINGTON, DC 20558 ILLINOIS INDIANA IOMA MICNICAN MINNESCTA WISSOURI DWIO DA<br>WISCONSIN SIND AFFLICATIONS TO US NICIERA ALGULATORY COMMISSION AEGION IN<br>NATERALE LIETRING SECTION<br>THADOSEVELTAGAD<br>GUEN ELLYNUL BOIST ALL DTHER PERSONS FILE APPLICATIONS AS FOLLOWS, IF YOU ARE CONNECTICUT DELAMARE DIFTRICT DE COLUMNIA MAINE MARYLAND<br>MABLACHURETTE REN JEREEY NEW YORK, PERNETLYANIA RHODE ILLAND<br>DR VERMONT, EEND APPLICATIONS TO ARK FREAT COLORADO IDANO, KARDAS LOUISIANA MONTANA NISRAJEA<br>HÉN NEXICO NORTH DARDTA, DRLANONA, SOUTH DARDTA, TEXAS UTAN.<br>DR NYDMING, SEND APRISCATIONS TO U.S. MUSLKAR REGULATORY COMMISSION, REGION I<br>RUCLEAR MATERIAL SECTION B<br>KSHI FARL AVENUE<br>XING DF FRUSSIA, FA. 19406 US NUCLEAR REGULATORY COMMISSION REGION IV<br>MATERIAL RADIATION PROTECTION SECTION<br>ETI RYAN PLACA DRIVE, SUITE 1000<br>ARLINGTON, TA 78011 ALABAMA, PLORIDA, BEORGIA, KENTUCKY, MISSISSIONI, NIDRIH CAROLINA.<br>PUERTO RICO, SOUTH CAROLINA, TENNESSEE, VIRGINIA, VIRGIN 13.LANDS, OR<br>RIST VIRGINIA, SERO APPLICATIONS TO álaska, akízona, California, Hamaii, Nevada, Okegon, Nakhingegn,<br>ako us. Territories and fossessions in Ine Facific, Send afflications<br>To US NUCLEAR REGULATORY COMMISSION REGION II<br>MATERIAL RADIATION FROTECTION SECTION<br>IID MARIETTA STREET, SUITE 2900<br>ATLANTA, GA 20023 US MUCLEAR REGULATORY COMMISSION REGION V<br>MATERIAL RADIATION PROTECTION SECTION<br>INTERNARIA LANE SUITE 210<br>WALNUT CREEK, CA. BAING PERSONELOCATED IN ACREEMENT STATES SEND APRICATIONS TO THE U.S. NUCLEAR REGULATORY COMMISSION ONLY IF THEY WISH TO POSSESS AND LTEL LICENSED MATERIAL.<br>In states subject to U.S. Huclear Regulatory Commission Aurisoistich. THIS IS AN APPLICATION FOR IONNI WWISHING WH **一 化反射系 画明的 解耳 化物石 医空空中系数 空中 医单侧 经法律产业的 心中的 空的 人物的 A REWARENCE** Philadelphia Electric Company  $\overline{\lambda}$  **B** AMENDWENT TO LICENSE NUMBER  $37-06752-08$ 1111 Old Eagle School Road C PENEWAL DE LICENSE NUMBER Wayne, PA 19087 Attn: TLD Processing/J. R. McFedden ACORESTES WHERE LICENSED MATERIAL WILL BE USED OR POSSESSED SAME AS ITEM 2 ABOVE. A NAME DI PERSON TO BE CONTACTED ABOUT THIS APPLICATION TELER-ONE NUMBER . R. McFadden  $(215)$   $$71-7204$ SUBUT ITEMS I THROUGH IN OH EN NIL THEN THE TIPE AND SCOTE OF INFORMATION TO BE PROVIDED IS DESCRIBED IN THE LICENSE APPLICATION CUIDE  $\label{eq:1} \begin{array}{ll} 1 & \text{A AD}(\underline{D} \& \underline{D} \& \$ E PURPOSEISI FOR WHICH LICENSED MATERIAL PILL BE USED INDIVIDUALISI RESPONSIBLE FOR RADIATION SAFETY FRODRAM AND THEIR<br>TRAINING AND EXTERIENCE I TRAINING FOR INDIVIDUALS MORKING IN THE EREQUENTING RESTRICTED AREAS 3 FACILITIES AND EDUNNENT IT RADIATION SAFETH PROGRAM I LICENSEE PEES (See 10 CP P 120 and Section 170 ) **11 WASTE MANAGEMENT** en tamplent and are desidial executing this consistential on sonals of the arrogant named in itom 3 general that the arrogation is.<br>The amountand are desidial to be codo of some of educations exector the arrogant named in WARNING TEURIC BESTIDN 1001 ACT DE JUNE 25 1946 62 STAT. ICE WAKES IT A CRIMINAL DEFENSE TO MAKE A WILLFULLY FALSE STATSMENT DE KERRESENTATION<br>TO ANY DEFARTMENT DE AGENCY OF THE UNITED STATES AS TO ANY MATTER WITHIN ITS SU **SIGNATURE CERTIFYING OFFICER** TYPED PRINTED NAME Titut  $2478$  $\begin{array}{ll} \hbox{RSPMUC} \subseteq \mathbb{R}^{3} \times \\ \hbox{RSPMUC} \subseteq \mathbb{R}^{3} \times \\ \hbox{RSPMUC} \subseteq \mathbb{R}^{3} \times \mathbb{R}^{3} \times \mathbb{R}^{3} \times \mathbb{R}^{3} \times \mathbb{R}^{3} \times \mathbb{R}^{3} \times \mathbb{R}^{3} \times \mathbb{R}^{3} \times \mathbb{R}^{3} \times \mathbb{R}^{3} \times \mathbb{R}^{3} \times \mathbb{R}^{3} \times \mathbb{R}^{3} \times \mathbb{R}^{3} \times \math$  $1.477384.8121777$ NUMBER OF BURLO 1115 (See 19)  $|$   $\leq$  1790x  $1.8144 - 2.84$  $1750x - 500x$ \$2.54 - 76 NUMBER OF BESS  $1$ васок - търк  $3746 - 1046$ 3780K - 1M  $>310%$  $\top$  +13  $7 - c$ FOR WRC USE ONLY THAT OF ATT  $41100$ FEE CATEGORY COMMENTS **APAMISSON AMOUNT MESE-VEC CHECK NUMBER**  $12 + 12$ 

\* The information necessary for Item 5 through Item 10 was previously provided as part of the original license application, submitted on March 24, 1988, and is unchanged.

PRIVACY ACT STATEMENT ON THE REVERSE

Panasonic

Attachment B

TLD IRRADIATOR WE 2001 SERIES

# OPERATING AND SERVICE MANUAL

PANASONIC INIGEREAL COMPANY 2 PANASONIC WAY SECAUCUS, N.J. 07094

 $\mathcal{L}_\mathcal{A}$  , we can consider the set of the consequence of the consequence of the consequence of the consequence of the consequence of the consequence of the consequence of the consequence of the consequence of the co

THEORY Or OpCRATION

The WE 2001 TLD 1rradiator is designed to accommodate 10 magazines of 50 dosimeters each lie 500 dosimeteral. uf a substitution of the state of the state of the state of the state of the state of the state of the state of the state of the state of the state of the state of the state of the stat

The magazines do not have to be fully leaded with dosimeters and also necessarily be loaded in consecutive rack positions.

On pressing the start button on the electronic consule the rack. The feed motor the rack to the position of the first magazine f ound in the rack. The f ee i he Cs 137 . <sup>+</sup> will then feed the magazine through to the lead castle containing the Cs 137

irradiation source.<br>The dosimeter arm will lift the first dosimeter out of the magazine and place it in The dosimeter arm will lift the first dosimeter out of the magazine and place it in<br>front of the source for irradiation. The time of irradiation is preset by the timer

in the electronics console.<br>the docimeter is repla After the preset period the dosimeter is replaced in all dosimeters in one magazine ''<br>dosimeter is found. This process is continued until all dosimeters in one magazine ''' dosimeter is found. This process as is then returned to the rack and the next<br>have been irradiated. The magazine is then returned to the rack and the next magazine continues the process until all racks loaded have been completed.

At the end of the cycle an intermittent alarm is given to advise the operator.

## Indscators ,

\* . .

The electronics console has two LCD displays marked rack and dosimeter.

## al Rack

This indicates which rack number containing a magazine is being irradiated.

## b) Dosimeter \*

Thss indicates which dosimeter in the magazine being irradiated !

## Interlock

a) There is an electronic interlock in the instrument which prevents operation of the instrument under any alarm condition.

Timer<br>The timer which is located on the right hand side of the top rack can be set for The timer which is located on the right hand side of the top rack can be set for hrs.<br>
The timer which is to get for means of the thumbwheel switches from 0,1 s to 9990 hrs.  $if a set irrational is a set of the *thumbw* of the *thumbw* of a set from  $0,1,2,3,3,4$ .$ 

\*

e werken waard de staat de werken wat de staat de staat

 $\left(9^{10}f^{2}\right)$ 

 $E$  $(\rho g. 2. c f. 3)$ 

## OPERATION

## LOADING

- Open door on rack in order to load magazines
- b) Load magazines which are numbered 1-50 with 1 closest to lead castle (ie. the gear teeth on magazine towards the back of the instrument).

c) After loading make sure that the rack door is closed again to ensure correct operation of the instrument.

## ALARMS

There are five continuous alarms indicating faults and one intermittent alarm indicating completion. All alarms can be silenced by pressing the "stop" button on the electronic consule. Note; If the "stop" button is not pressed the machine will not start.

Type of alarms: a) "Source position"

This alarm will occur if the "start" button is pressed to commence irradiation and the source is not in the correct position for irradiation and the LED will

Turn handle until it prusses against the limit switch on the lead castle and the LED on the electronic console will turn off. The alarm can be silenced by pressing the \*stop button.

b) " Rack Fault"

This alarm indicates that the door on the rack has not been closed properly. Press the "stop" button to silence the alarm and close the door to turn off the  $L.E.D.$ 

c) "Double magazine"

This alarm indicates that a magazine has been doubly loaded into the instrument. Chie will be under the lead castle and the place in the rack for it to return to will have also been loaded with a magazine. Press the "stop" button to silence the alarm and remove the magazine to turn the L.E.D. off

d) "Power Failure"

This L.E.D. will light and the alarm will sound, if a power failure occured during the irradiation of dosimeters. One should look to see which magazines have been completed and these should be removed from the unit. On pressing the stop button the machine will return the magazine of dosimeters being irradiated to the rack and the rack will move to the fully up position. On pressing the "start" button irradiation of the rest of the magazines will commence.

e) On completion of a full cycle a 1 second intermittent alarm will sound to make the operator aware of this.

 $\ddot{\vec{q}}$ 

. The state of the state of  $\mathbb{R}^n$  , we have the state of  $\mathbb{R}^n$  $(p_9, 3. c f. z_1)$ 

f) 1f, as dosimeter gets stuck on leaving or being returned to the dosimeter<br>magazine a time out will occur. The same will occur if a rack cannot be fed by<br>the DC motor in under the lead castle or be returned to the rack. is a 0.1 sec. intermittent alarm, which turns off all motors and can be reset by pressing the "stop" button. This also resets, the machine to start position. All magazines that have been irradiated must be removed to avoid double irradiation.

. \* . in the second control of the second second second respectively. In the second control of  $\mathcal{N}$  , we have the second

g) A continuous alarm will occur if the irradiator's right hand side door is opened while the unit is running. This switches all motors off to avoid<br>one getting his or her hand caught in a moving part of the instrument. In closing the docr the irradiator continues from where it was interrupted in the cycle.

\*

 $\mathbb{Z}^{\mathbb{Z}}$  -

1900년 1000년 1000년 1000년 1000년 1000년 1000년 1000년 1000년 1000년 1000년 1000년 1000년 1000년 1000년 1000년 1000년 1000년 1  $B$  , and the set of the set of  $B$ 

 $\mathcal{G}$ . 4. stail  $\mathcal{G}$ 

' ~

## ASSEMELY OF LEAD CASTLE AND LOADING OF SOURCE

i:. .

- 1. Pemove the aluminium plate separating the lead castle from the rack. Note; Leave square tubing cross bar and angle brackets so as not to have to set light barrier after loading of lead.
- 2. Locate no. 5 on the lead castle assembly drawing, (groves machined at base of lead). To load, move block carefully forward towards the dosimeter push-up assembly (aluminium bridge no 19 containing brass moveable push-up rod) until it just seats. Note: For easy loading use handles supplied in spares box. Push bolts through to ho!<br>in lead block. in lead bleck. -;
- 3. Lecate lead block no. 4 (block has groves machined at lower end). Move this block gently into position with flat end towards dosimeter push-up assembly 19. Screw the two lower Emm bolts with steel spacer 18 into lower lead ring at this stace. Load block 3,2 and 1 sequentially in the same manner. Strew 1 to lead block with Emm bolts supplied.
- 4. Locate sleeve 8. Leave whole assembly mounted as is. Remove nylon stop and turn hand so that source holding screw is visable. Remove 1 m loading rod 21 from frame of instrument located on the inside of left hand door. Remove hook 22 mounted on cross bar of frame in main machine and screw to handle 13 by removing one of the handle retaining screws.
- 5. Place sleeve 8 into hole in lead castle 6 and place a spacer (eg. wooden block) under it so that the hole for loading source is visable. Load the source using your own manipulator with side that is not nurled facing aperture in cylinder. Screw holding screw 14 using tool 21 into cylinder ( make sure not to apply to much pressure to source).
- 6. take tool 21 and place it through hook on top of cylinder. Hold firmly and lift cylinder slightly, in crder to be able to remove wooden block. Lower cylinder gently and completely into sleeve.
- 7. Remove hook. Replace screw in handle. .

.

- 8. Screw sleeve 8 to lead making sure to use washers in the front two holes.
- 9. Mount micro switch bracket to plate B. Adjust the micro switch so that when handle is turned against the nylon stop the switch is activated.

.. y

10. Place filter 25 containing 2mm plexiclass into alot in lead castle.

- 11. Screw protecting cap 23 to steel plate 9 using \$mm screws supplied.
- 12. Place lead cap 20 on top of handle.

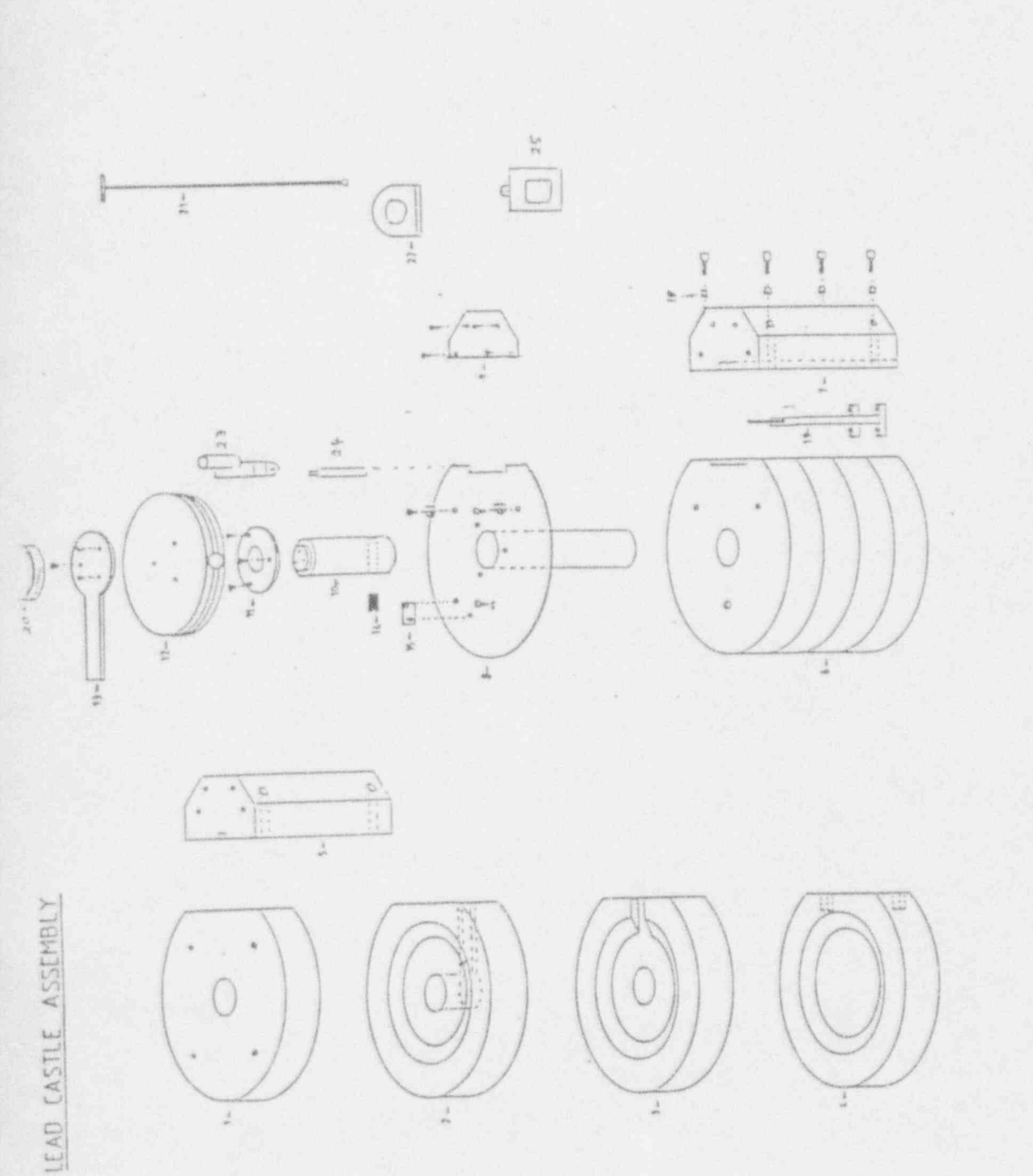

B<br>(19. m. ofias)

## **SERVICE**

\* . . . . . . . . \*

The system is controlled by a micro processor controller which drives two stepper<br>drives, motors and two DC motors. drives, motors and two DC motors. The second motors are indicated in

The position of all light barriers. limit switches and meters are indicated in ............................... Fig. 1

# CNECKS

In order to check the operation of all light barriers and limit switches, simply remove the two motor drives and the five relays in the machine. (Note; these are not in the electronic console.) Note: The SD 2 drives are not interchangeable).

switches manually, watching to see ; switch the' instrument en and operate the limit if the respective L.E.D. on the micro processor controller turns on and off. To test the light barriers simply interupt the beam and watch the respective Light. on the micro processor controller.

If switching does not occur replace the component.

## rautts

- a) Ne tower<br>Check main fuse at rear on electronic console, 3,15A. Check main fuse at rear on electronic console, 3,15A.<br>Check main fuse at rear on electronic console, infrastrum and "stop" buttons but No LCD Disolev er lanes, a light en " en/off", " start" end " ster tuttens but be powered , and the powered , and the powered , and the power of the stere is powered , and the power of the stere is powered , and the stere
- - 1) check fuses in SD 2 stepper motor drive module.
	- 2) check fuse in display module 1090 on PCB in slot behind front panel. Remove<br>'1001 panel of module to locate fuse.
	- 3) change "transformer" module 1069 or "SD 2 stepper motor drive".
- c) No drive to a stecuer meter

This can be checked by manually checking to see if a stepper motor is not powered. (will rctate freely with no power otherwise it will be locked in pcsitien)

### Fault

- 1) no drive to one stepper motor cnly.
	- check fuses in respective stepper moter drive .a .1 a) !
	- , b) change drive or rotor
- 2) no drive to two stepper motors
	-
	- a) check mains fuse<br>b) replace transformer module
- d) No drlve to DC motor
	-
	- al check respective relays located in main machine b) check fuse 6.3A behind display medule 1090. Remove front panel of medule for medicine fuse.<br>to locate fuse. (top fuse on PCB)
	-
- e) Macazine does not feed out of rack
	- feed motor turns but does not engage gear on magazine . check solenoid and the check solenoid and the check solenoid and the check solenoid and the check solenoid and the check solenoid and the check solenoid and the check
	- solenoid relay.<br>2) check fuse behind display module 1090, fuse 6.3A. (lower fuse on FC2)

**B**  $(g, s, r, h)$ 

\$5  $6. c T \neq 7$ 

# e) Macazine feeds in and first dosimeter is pushed in front of source for irradiation but does not continue.<br>Duit does not continue.

1) replace timer

## **ESSEDESER**

e .

With no power to instrument. Only necessary when replacing a limit switch.

1) Door limit switch

switen in position that the door latch operates the limit switch. set

21 Source limit switch <sup>r</sup>

thount handle on lead castle so that source handle operates this switch

and rack down limit swit:nes\_ ( 3) Rack up

Mount so that rack operates these switches in the fully up and down positions.

4) Desimeter down limit switch

Nanually set this limit switch to a position where the magazine can move under the lead castle without hooking the dosimeter arm.

# 5) Desimeter uu limit ewitch <sup>d</sup>

the dosimeter out of the just and in the state of the just and the just and the just and the just and the just and the just and the state of the state of the state of the state of the state of the state of the state of the magazine up infront of the source. Set the limit switch so that it is operated twfore the arm has completely reached the end of its travel. This can be in the belone the arm has completely recruding from the lead castle. Set switch<br>incontrol by the brass rod protruding from the lead castle. Set switch operation  $\frac{1}{n}$  1 mm from full travel

With power to instrument. Only necessary when replacing a light barrier,

Make sure that the transmitter and receiver look at each other. This can be seen 6 at that by monitoring the L.E.D. in the receiver unit. Position the transmitter so that by monitoring the L.E.D. in the with no obstical in the light path.<br>the receiver L.E.D. lights with no obstical in the light path.

licht barrier <sup>i</sup> 1) Macazine back licht barrier

Take a magazine and move it manually until it just moves into the light barrier i nemove the magazine and move it manually until it just moves into the light<br>Take a magazine and move it make sure that the front of the magazine clears the<br>path (ie. LED just goes off) make sure that the front of the magaz path tie. Let you were also as a series of the series of the series of the series of the series of the series of the series of the series of the series of the series of the series of the series of the series of the series

2) Rack light barrier and the same with the fully up position.

the rack motor drive. Manually turn the rack to the fully up position. The rack down until Place a magazine into the lowest rack position and turn the rack down until one can manually feed the magazine through to the lead castle magazine slide. When these are level move the light barrier until it just switches on when when driving in the to bottom difertion when level.

 $(g_{1.5}, f_{21})$ 

# 3) Dosimeter light barrier

Remove dosimeter and magazine stepper motor drive. Set the receiver so that when pushing a magazine with dosimeters through under the lead castle the dosimeter turns the light barrier on and off.

# 4) Rear Magazine Light Barrier

Remove the rack stepper motor drive. This is a reflective type. Make sure the door on the rack is closed. Turn the rack manually from top to bottom making sure the L.E.D. comes on before the rack light barriers L.E.D. in all cases and also that they are in coincidence when the correct rack position.

# 5) Front of magazine detect light barrier

When rack is pushed in check that LED switches.

# 6) Magazine advance light barrier

Remove the dosimeter motor relays and magazine stepper motor drive. Push a magazine with dosimeters under the lead castle. Turn the magazine motor in an anti-clockwise direction until the LED of the light barrier just comes on. Check that the dosimeter arm can be pushed up through the magazine. Rotate the disc containing the sixteen holes until this can be accomplished. Then lock disc to stepper motor shaft.

# 7) Splenoid

Only when replacing solencid. Adjust soft iron bar of solencid so that when fully in "in" position the feed motor gear meshes with magazine teeth without applying excessive pressure to magazine.

# 8) When replacing magazine advance motor

Switch off the instrument. Push a rack through under the lead castle. Move the motor mounting forward until the motor gear meshes with the magazine's gear

Tighten the holding screws lightly. Feed a magazine in until it just touches the gear and make sure that the dosimeters arm is able to move freely through the magazine's, Lock the motors in position.

HYPON BONFFERE

 $\emptyset$  $\bar{1}$  $\overline{2}$  $\overline{3}$  $\tilde{a}$  $\bar{5}$  $\tilde{6}$  $\gamma$  $\mathbb B$  $\overline{\mathbb{D}}$  $\mathbf{10}$  $\pm\gamma$  $\overline{2}$   $\overline{4}$  $2\,\%$  $26\,$  $2\sqrt{2}$ 

# **INPUTS**

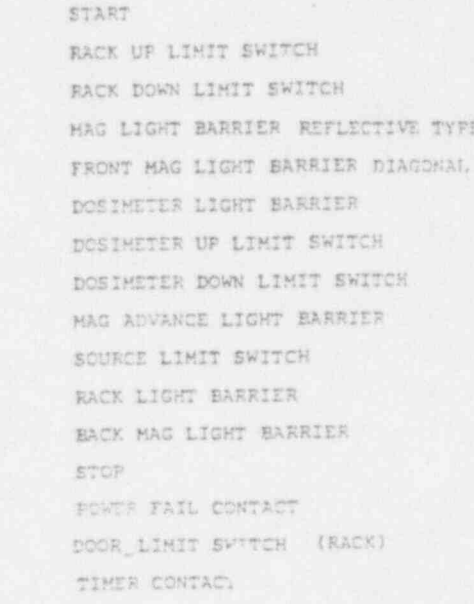

 $(1, 1, 1, 1)$ 

# OUTPUTS

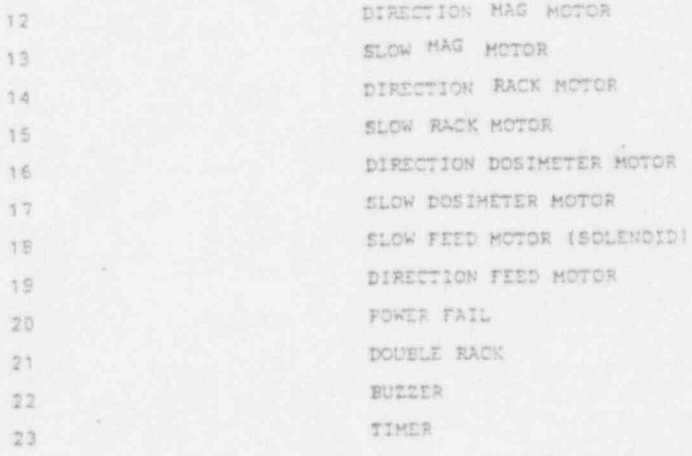

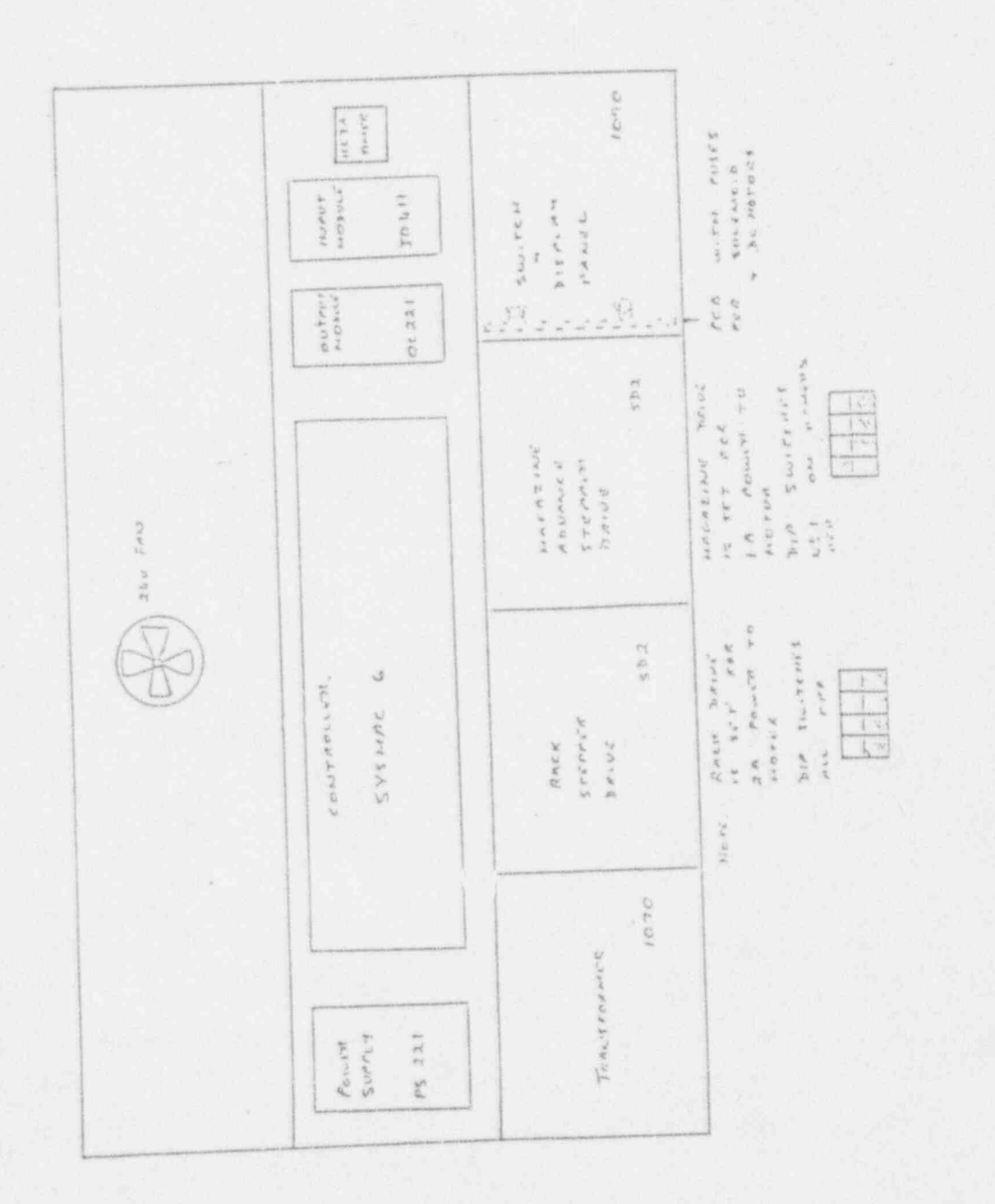

ä

 $B$ <br>( $B$  s. of 21)

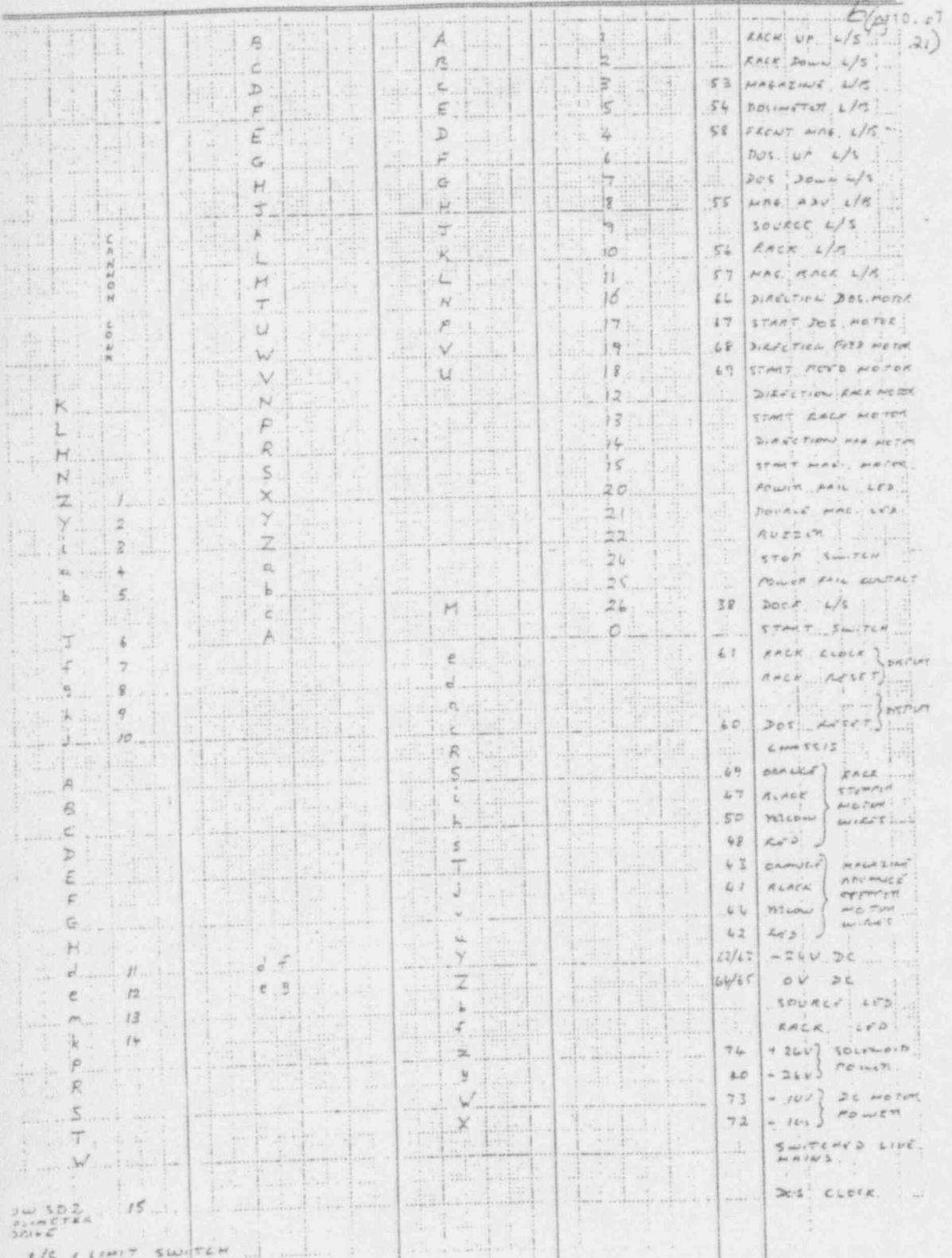

Į.

 $L/S$  *x LEMET SWOTCH*  $\therefore$  and  $\therefore$   $\therefore$ 

 $\leq$  $m =$  $\omega$  in L75+Limit Suitch<br>L78x Liqitt Barrer tog advance L.F Socavaid + Feed 7407 000 1047 g Courte 1/75 alunce ba Total water  $Fig. 1$ **Siguarantee** meter. shart we

 $z \approx z$ t.

 $\frac{1}{2} \left( \begin{array}{cc} 2 \sqrt{-1} & 1 \\ 2 \sqrt{-1} & 2 \sqrt{-1} \end{array} \right)$ 

Rock up L75<br>Dack dean L15

at way. cater.

say and

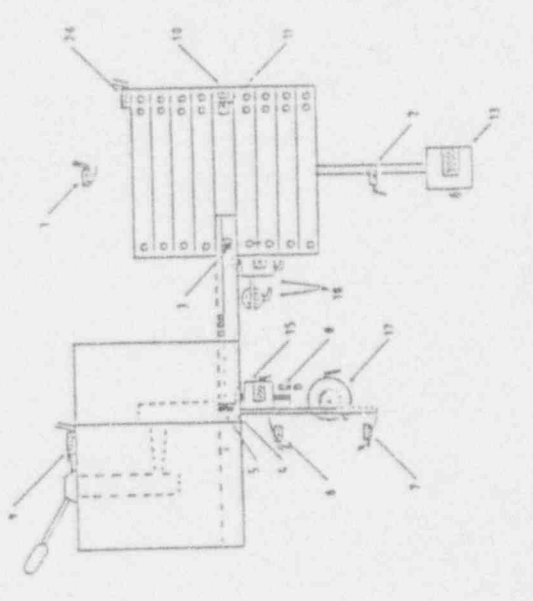

 $\lambda$ 

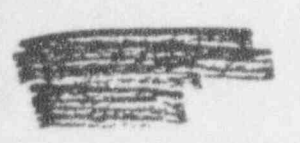

 $(48.11.7)$ 

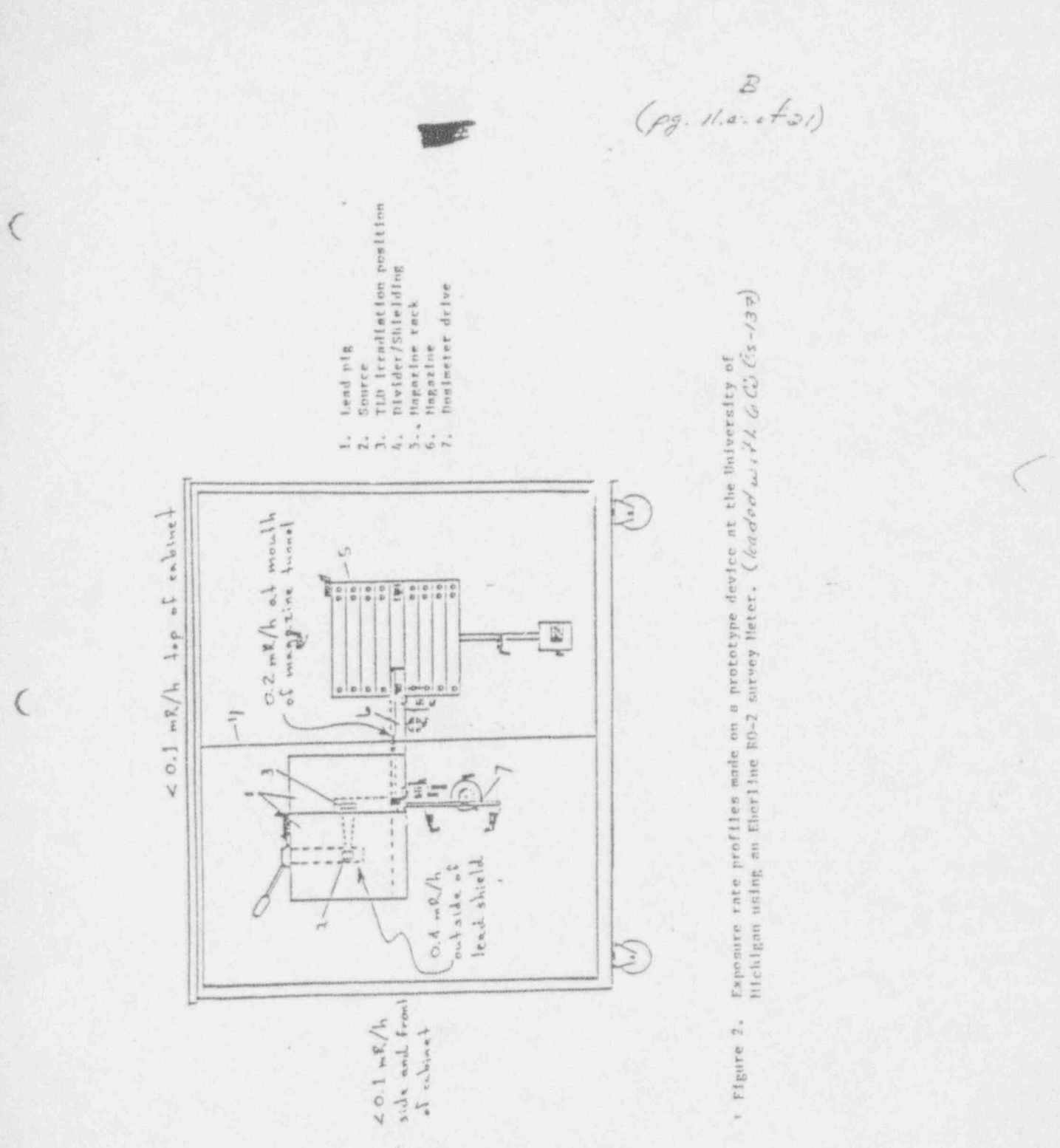

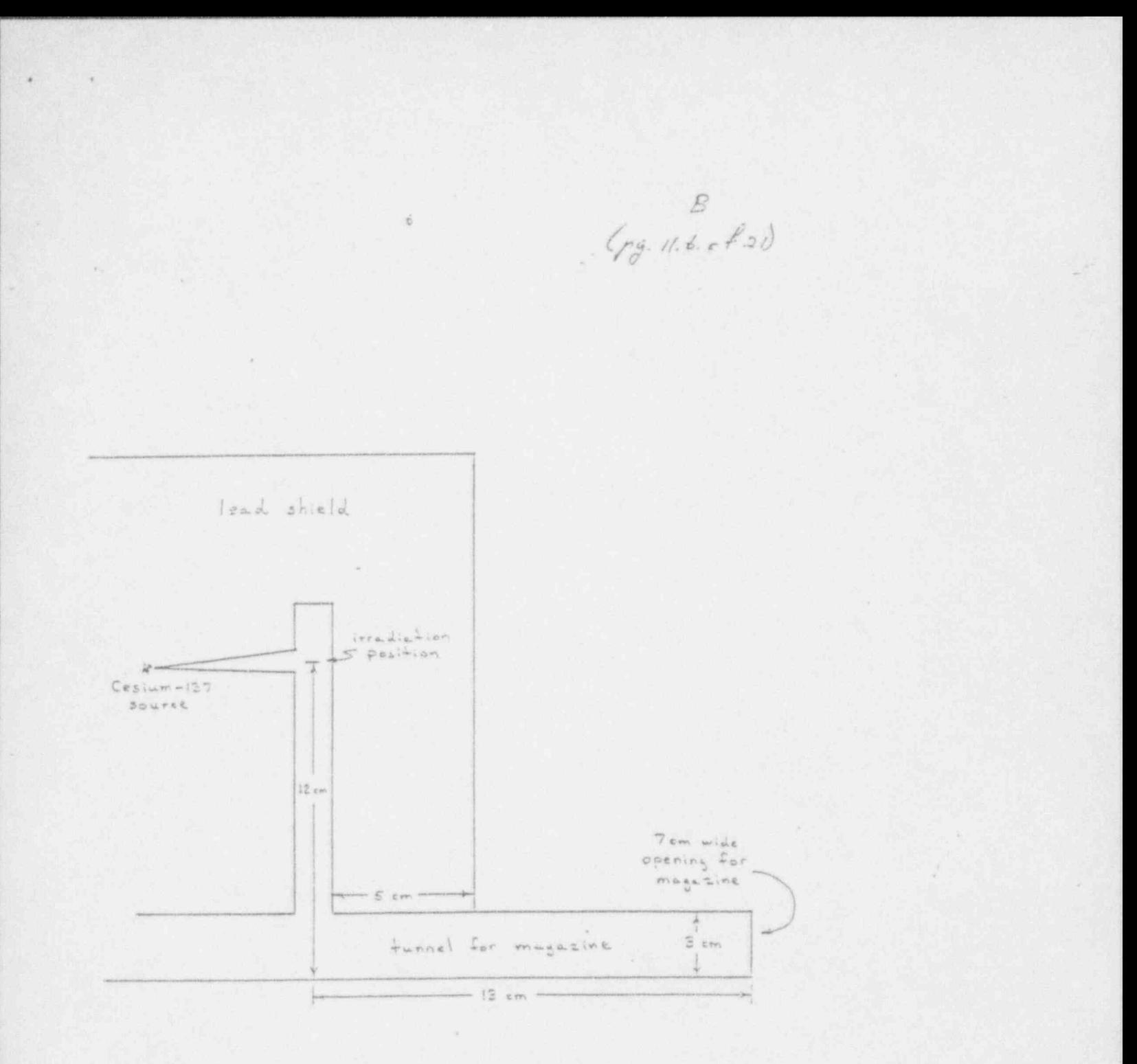

Figure 3. Diagram showing the path from the elevator chamber<br>to the irradiation position.

 $\sim$ 

 $\sim$ 

 $\mathcal{L}=\{1,2,\ldots,2n-1\}$  . The  $\mathcal{L}=\{1,2,\ldots,2n-1\}$ 

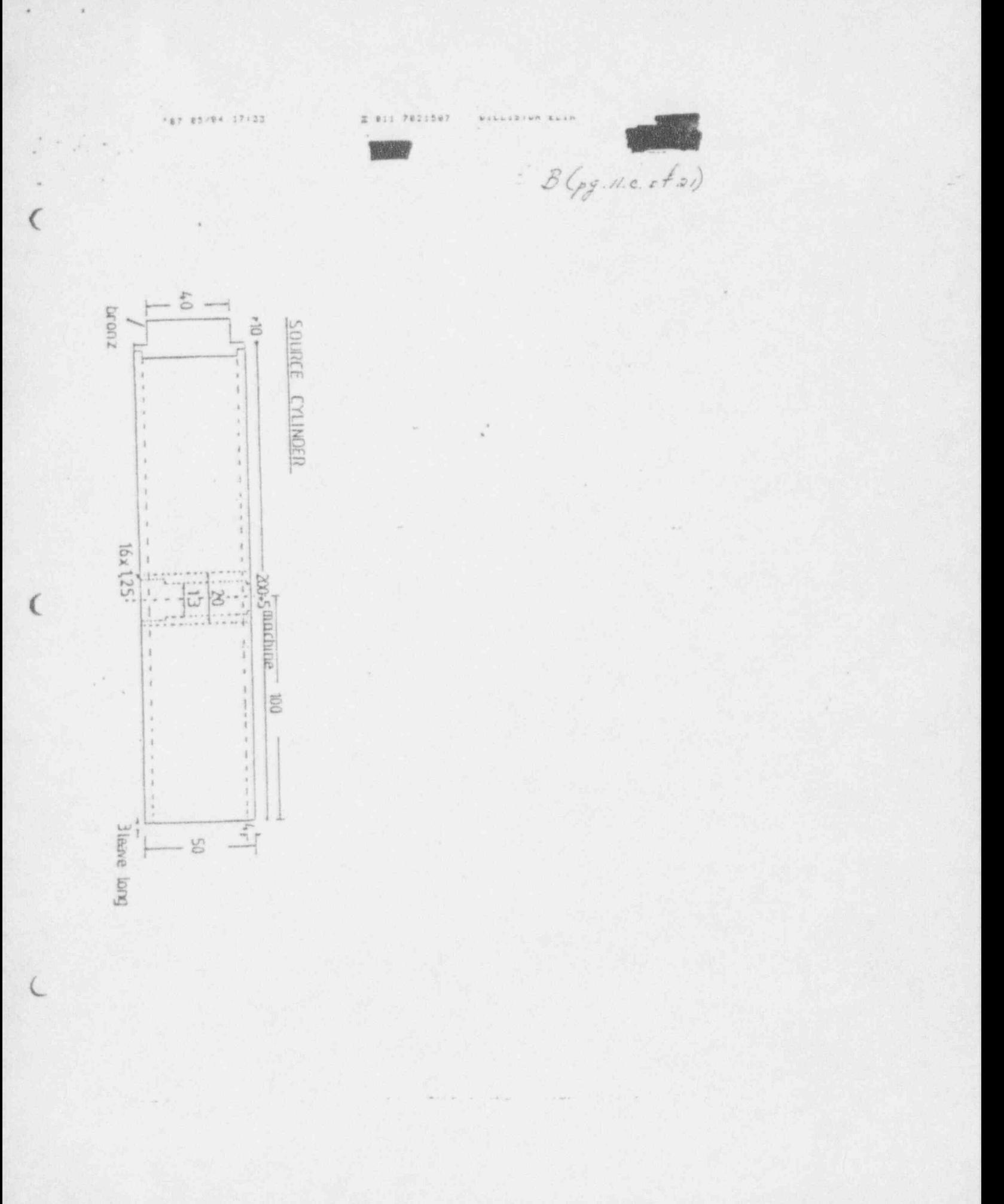

 $\frac{6}{(9^{12.67}a)}$ 

# SD2 and SD3 STEPPER DRIVES

Edoe Connections

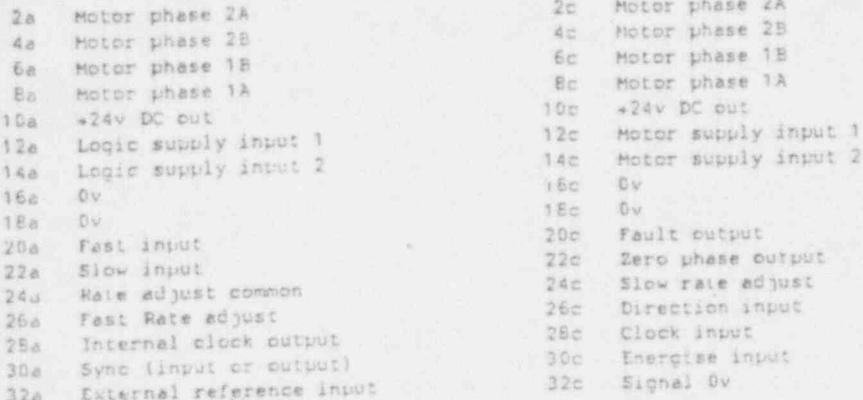

# List of link functions

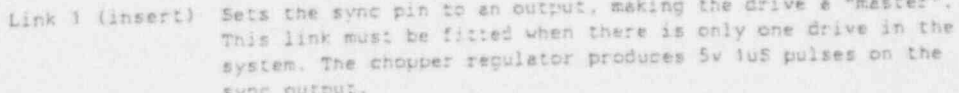

- Link 2 (do not insert) Sets the sync pin to an input, making the drive a "slave". All interconnected drives in a multi-axis system should have link 2 fitted except the master drive which should have link 1.
- Link 3 (do not insert) Fit this link to operate in the full-step mode. A standard stemmer motor will produce 200 stems/rev with this link fitted, and 400 steps/rev without. The 400 step/rev mode is to be preferred in most applications, the slight torque loss being offset by smoother operation at low speeds.
- Link 4 (insert) With this link fitted the drive will remain energised without the need to make an external cinnection from the "energise" input to Dv.

 $\mathbb{R}^2$  ,  $\mathbb{R}^2$  ,  $\mathbb{R}^2$  ,  $\mathbb{R}^2$  ,  $\mathbb{R}^2$  ,  $\mathbb{R}^2$ 

# Setting the motor current

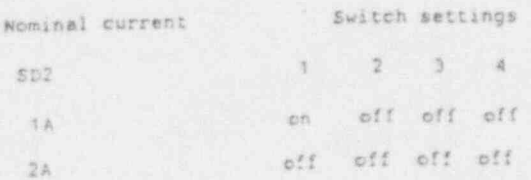

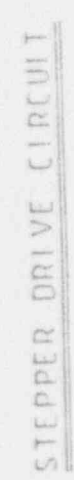

 $\bar{\bar{z}}$ 

 $\mathbb{F}^n$ 

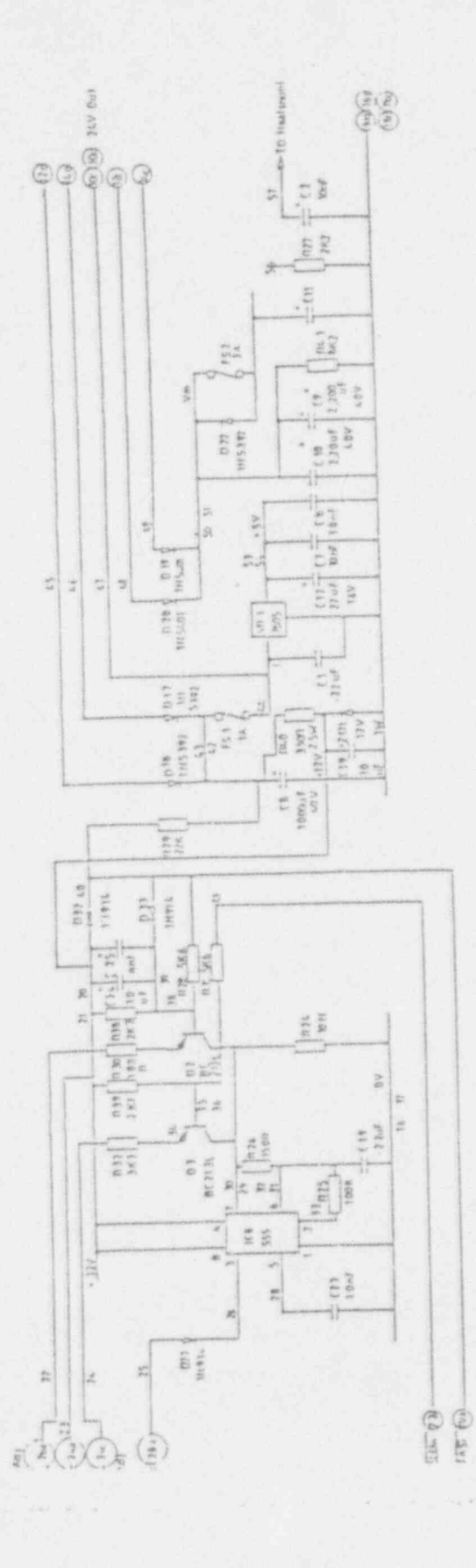

 $\begin{matrix} B \\ \left(\begin{smallmatrix} 1 & 13 & 13 \\ 1 & 13 & 13 \end{smallmatrix}\right) \end{matrix}$ 

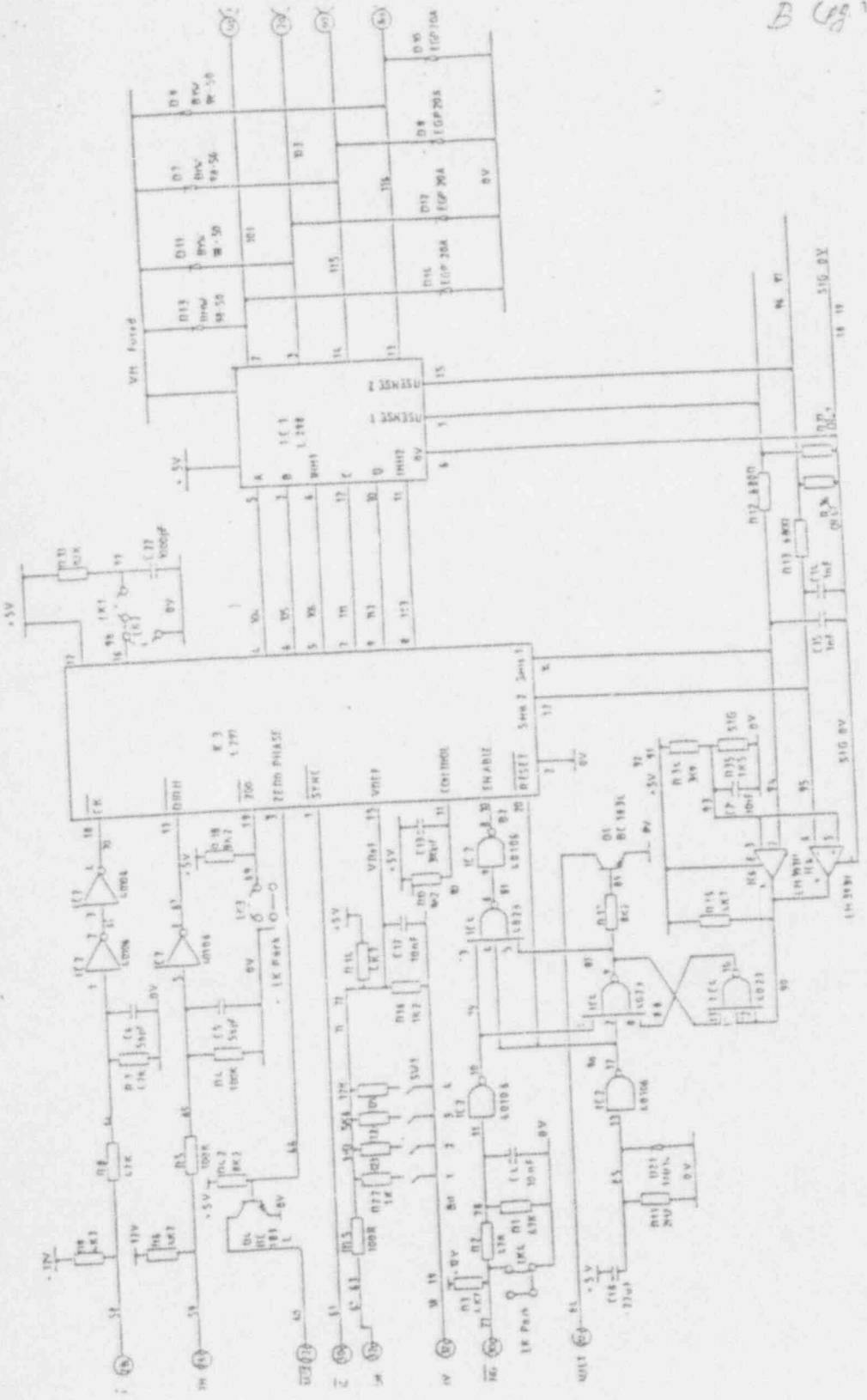

 $B (14.77.2)$ 

# STEPPER DRIVE CIRCUIT

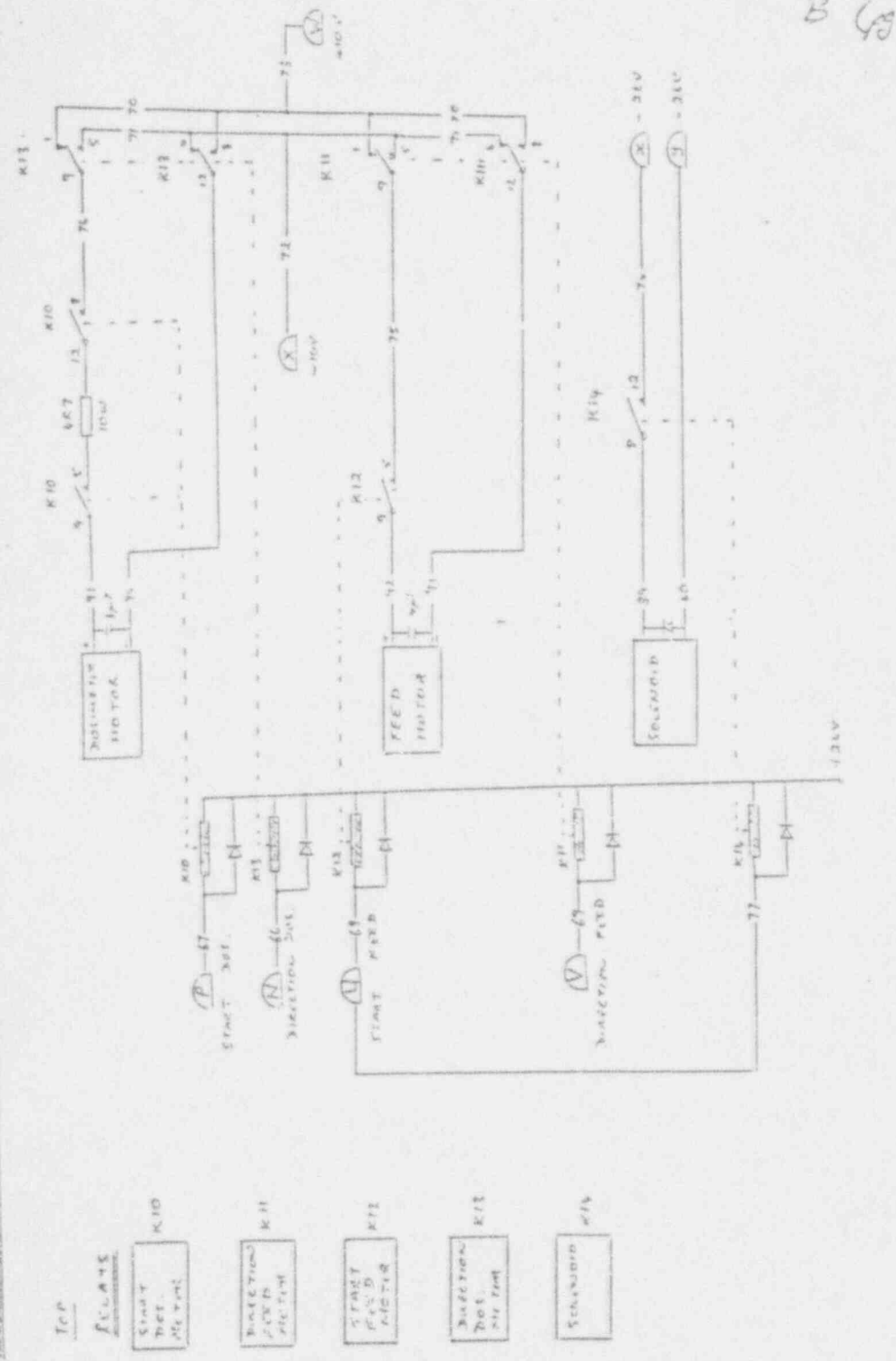

 $B$  ( $g^{in.fa}$ )

 $\frac{\mathcal{K}\varepsilon\cup\mathsf{AY}}{\mathsf{A}\mathsf{Y}}=\frac{\mathsf{S}\cup\mathsf{I}\mathsf{Y}\mathsf{X}\mathsf{X}\mathsf{H}\mathsf{H}\mathsf{Y}\mathsf{G}}{\mathsf{S}\mathsf{A}\mathsf{X}\mathsf{X}}$ 

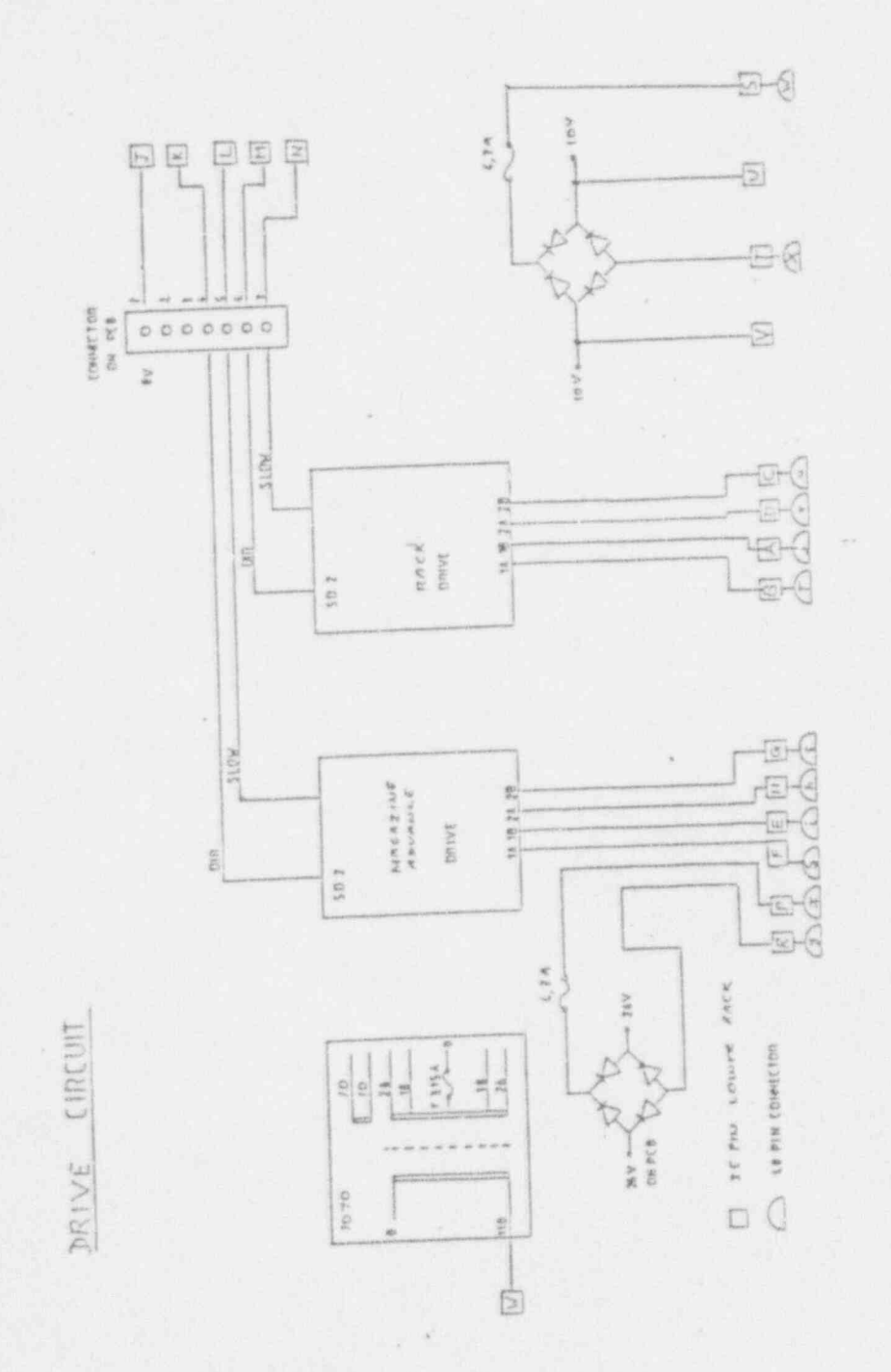

in,

 $(r_3, r_6, r_7^2)$ 

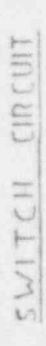

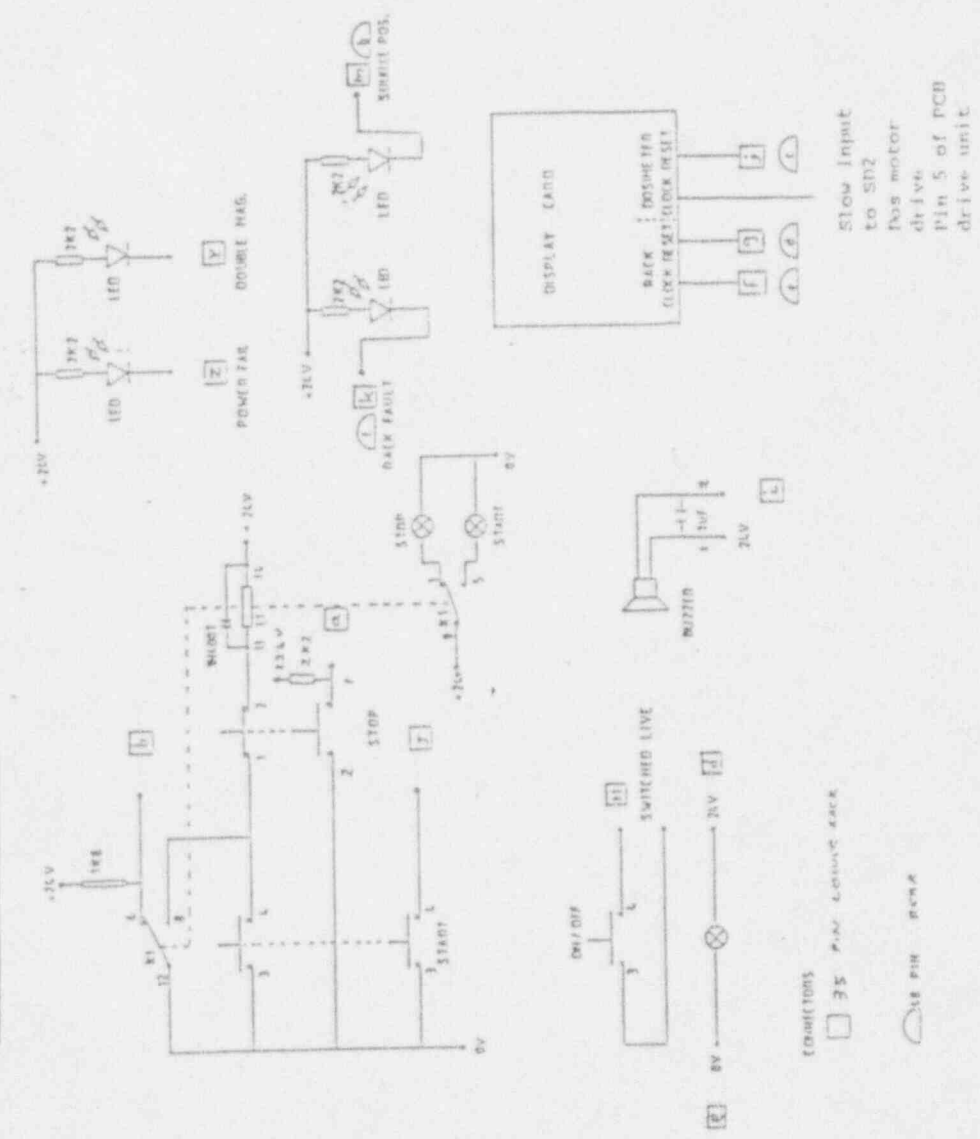

 $(13.17.12)$ 

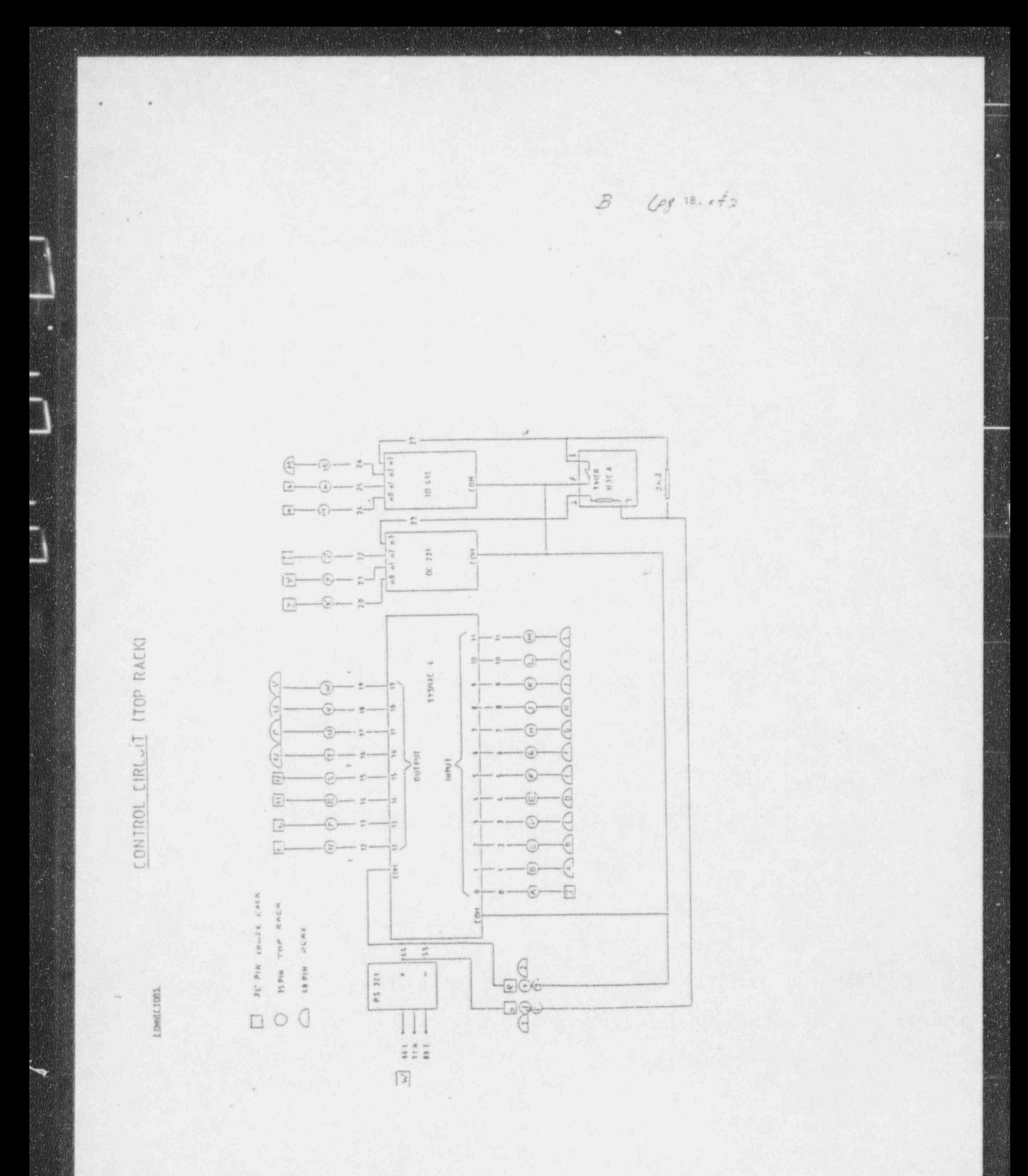

Counter/Display Board

 $\mathcal{E}_{\mathcal{E}}$ 

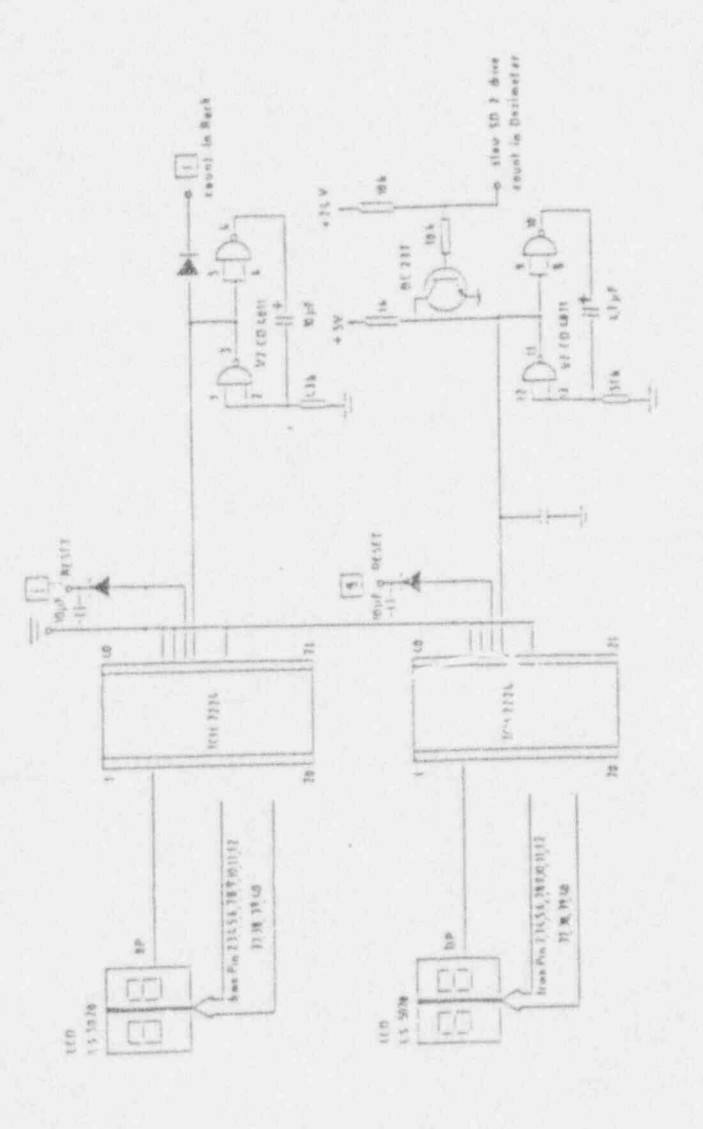

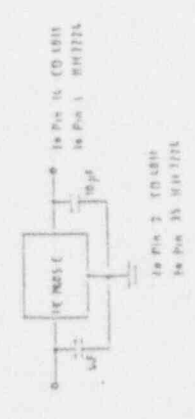

 $\sqrt{\frac{1}{\left(1\right)}\left(1\right)}$  $\bigoplus$  $\overline{\overline{v}}$  $\sqrt{5}$  $\mapsto$  $\hat{\theta}$ **Migres** Vid

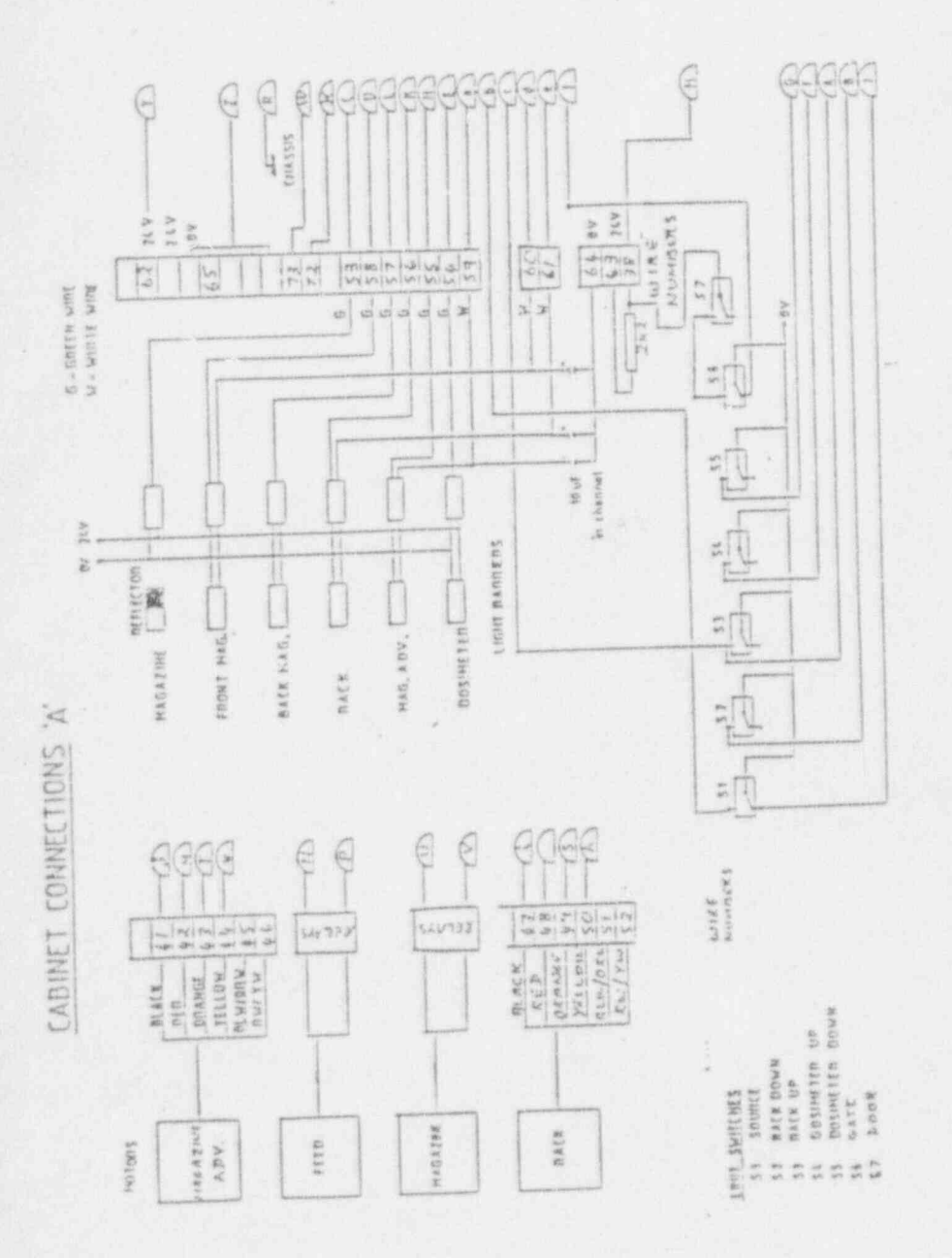

 $\begin{pmatrix} B \\ f_1 & 20 & 1 & 1 \end{pmatrix}$ 

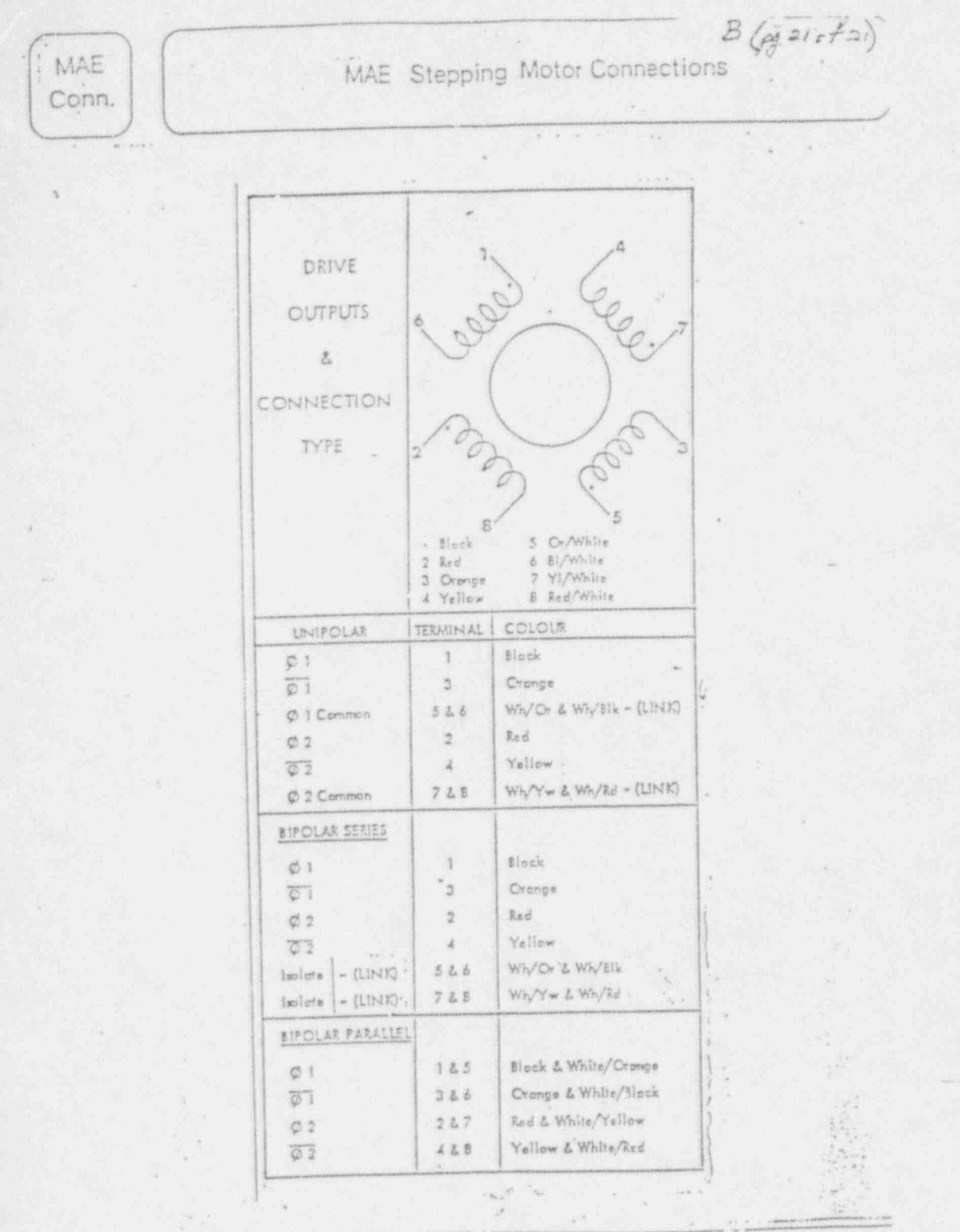

- 6